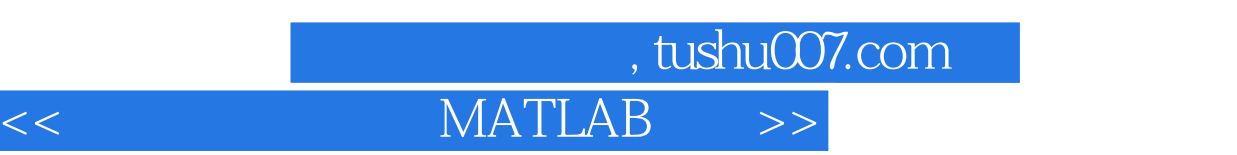

 $<<$  MATLAB  $>>$ 

- 13 ISBN 9787118049176
- 10 ISBN 7118049174

出版时间:2007-2

页数:503

PDF

更多资源请访问:http://www.tushu007.com

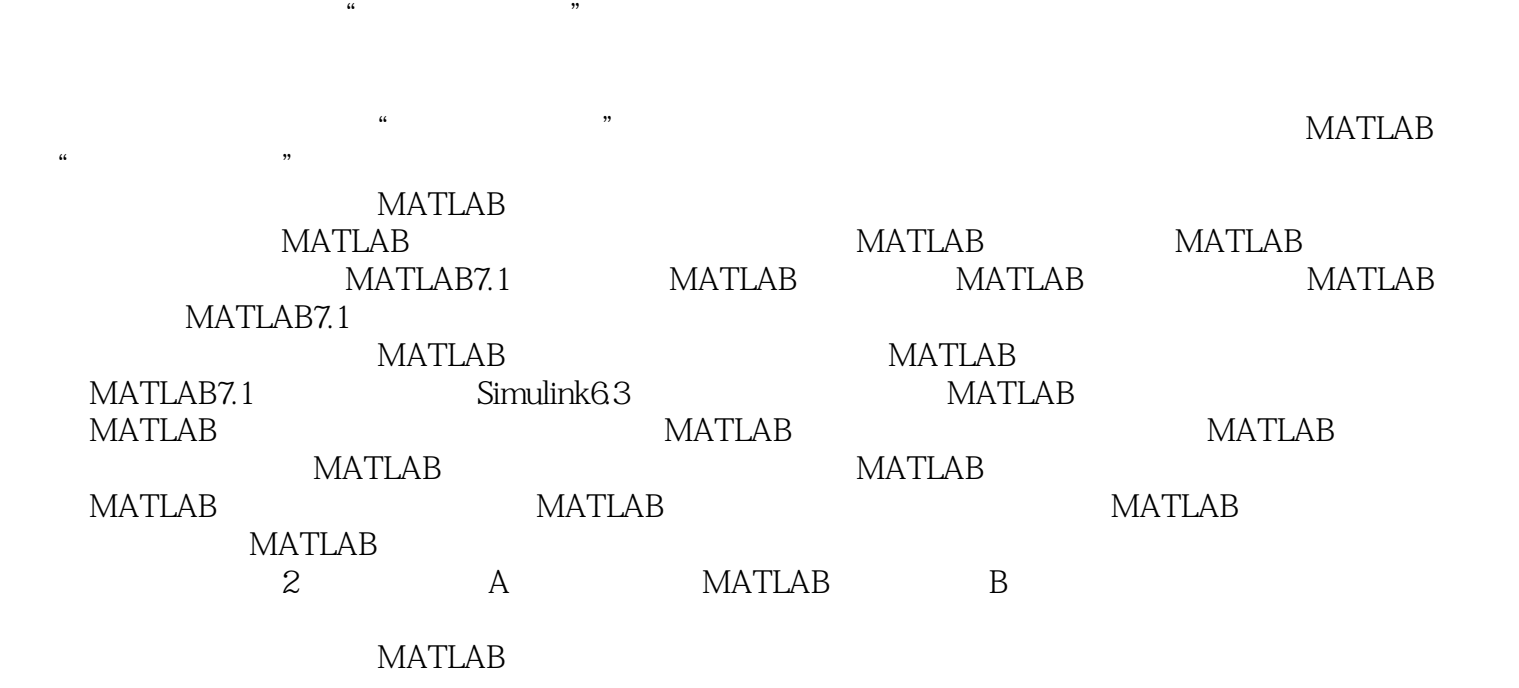

, tushu007.com

<< MATLAB >>

MATLAB

## $\blacksquare$ , tushu007.com  $\blacksquare$

## $MATLAB$

1 MATLAB 1.1  $1.1$   $1.1.2$   $1.2$   $1.2$   $1.2$  $1.1.3$   $1.2$  $1.22$  1.2.3 1.3 1.3 **MATLAB** 1.3.1 **MATLAB** 1.3.2 的MATLAB实现的特点 习题上篇 MATLAB计算及仿真基础 第2章 MATLAB7.1系统概述 2.1 MATLAB7.1 2.1.1 Notebook 2.1.2 MATLAB7.1 2.1.3 Notebook的启动 2.2 MATLAB7.1的系统界面 2.2.1 MATLAB7.1系统的4个小窗口 2.2.2 MATLAB7.1的命令窗口 2.2.3 MATLAB7.1菜单项命令 2.2.4 MATLAB7.1工具栏 按钮 2.2.5 Start开始按钮 2.3 MATLAB7.1的内容及其查找 2.3.1 MATLAB7.1的内容 2.3.2 MATLAB7.1内容的查找 2.3.3 MATLAB7.1的work子目录 2.4 MATLAB的文 Notebook 24.1 Notebook 24.2 Notebook 24.3 Notebook 3 MATLAB 3.1 MATLAB 31.1 31.2 31.3 MATLAB 32 MATLAB  $321$   $322$   $323$  $324$   $325$   $326$  $327$   $328$   $329$   $- 33$ MATLAB  $331$   $332$   $34$  $341$   $342$   $35$  MATLAB  $351$  MATLAB  $352$  MATLABR  $4$ MATLAB 4.1 MATLAB 4.1.1 MATLAB 4.1.2 MATLAB 4.2 MATLAB 4.3 MATLAB MATLAB  $431$   $31$   $32$ 为数值对象的函数double()、digits()、vpa()、numeric() 4.3.3 MATLAB符号表达式的 4.4 MATLAB 4.4.1 MATLAB 4.4.2 MATLAB 符号函数微分运算 4.4.3 MATLAB符号函数积分运算 4.4.4 符号求和函数与Taylor(泰勒  $45$  MATLAB  $451$  4.5.2 Jacobian矩阵 4.5.3 矩阵的Jordan 标准形 4.6 MATLAB符号方程求解 4.6.1 MATLAB 462 MATLAB 47 MATLAB 4.7.1 4.7.2 MATLAB 4.7.3  $47.4$   $47.5$  MATAB 4.7.6 2012 12:00 12:00 12:00 12:00 12:00 12:00 12:00 12:00 12:00 12:00 12:00 12:00 12:00 12:00 12:00 12:00 12:0 6 MATLAB MATLAB 7 MATLAB7.1的仿真集成环境 第8章 控制系统数学模型的MATLAB实现 第9章 连续系统时域分 MATLAB 10 MATLAB 11 MATLAB 12 MATLAB 13 MATLAB 14 MATLAB 15 MATLAB 16 MATLAB 17 的MATLAB实现 第18章 线性二次型最优控制的MATLAB实现附录A 作者编写的MATLAB函数附  $B$ 

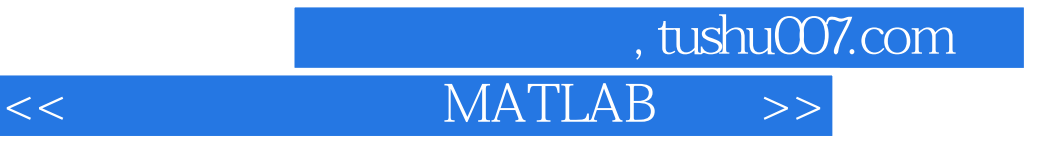

本站所提供下载的PDF图书仅提供预览和简介,请支持正版图书。

更多资源请访问:http://www.tushu007.com